## **Marking Scheme-2018-19 Class X INFORMATION TECHNOLOGY (402)**

## **Time***:* **2 Hrs Maximum Marks: 50**

## **General Instructions:**

- 1 The Marking scheme carries only suggested value points for the answer.
- 2 These are only guidelines and do not constitute the complete answer.
- 3 The students can have their own expression and if the expression is correct, the marks be awarded accordingly.
- 4 The Candidates would be permitted to obtain photocopy of the Answer Book on request on payment of the prescribed processing fee. All Examiners/Additional Head Examiners/Head Examiners are once again reminded that they must ensure that evaluation is carried out strictly as per value points for each answer as given in the Marking Scheme.
- 5 All Examiners/Additional Head Examiners/Head Examiners are instructed that while evaluating the answer scripts, if the answer is found to be totally incorrect, (X) should be marked on the incorrect answer and awarded '0' Marks.
- 6 Please Make Note of the following points for internal choice Questions
	- a) Q1 to Q 12 are of 1 mark each but only 10 out of 12 are to be attempted.
	- b) Q13 to Q 19 is of 2 marks each but only 5 out of 7 are to be attempted.
	- c) Q20 to Q 26 is of 3 marks each but only 5 out of 7 are to be attempted.
	- d) Q27 to Q 31 is of 5 marks each but only 3 out of 5 are to be attempted.

Correct answers to be marked, irrespective of the order of answering questions, ignore wrong/half correct answer if more than needed are answered

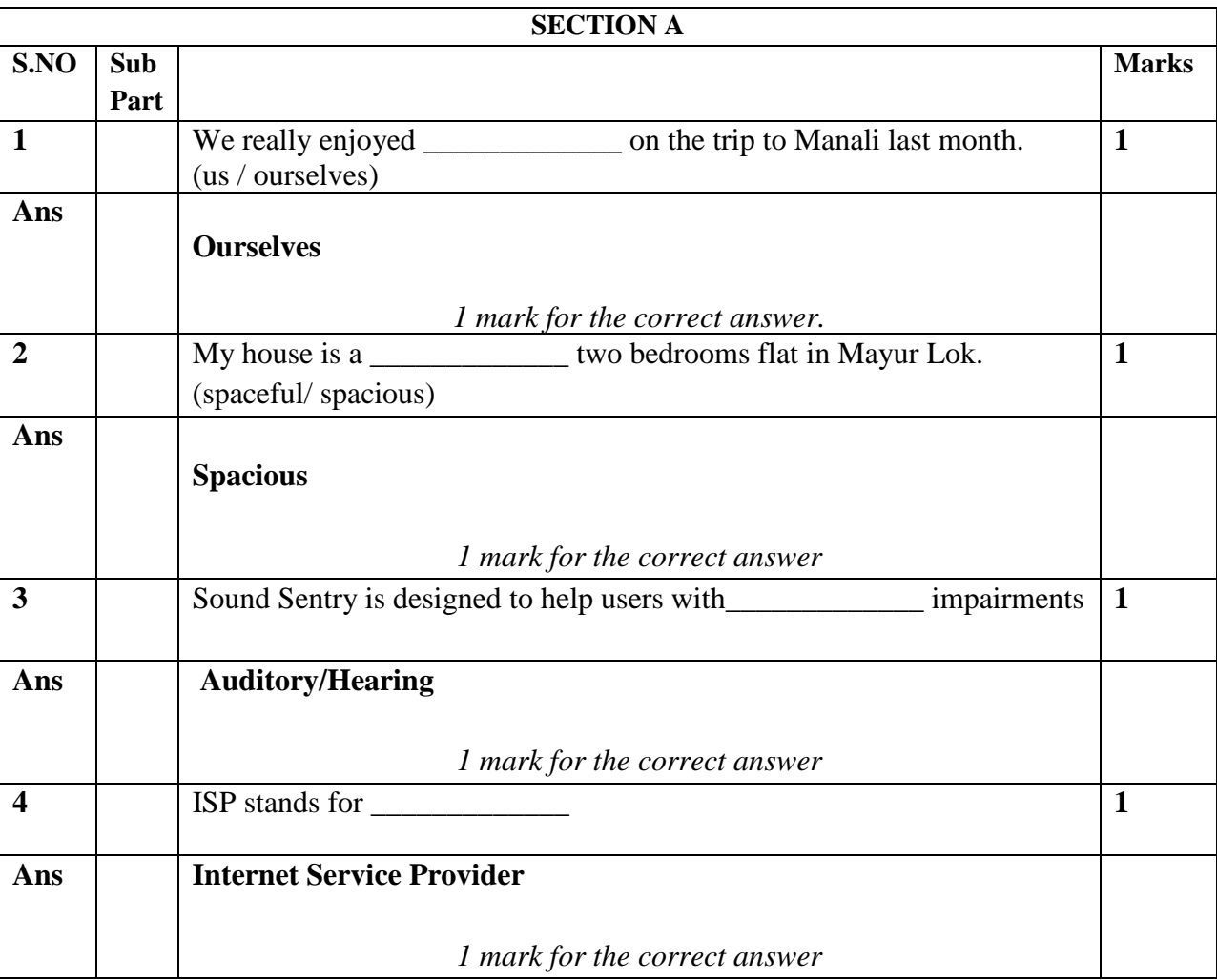

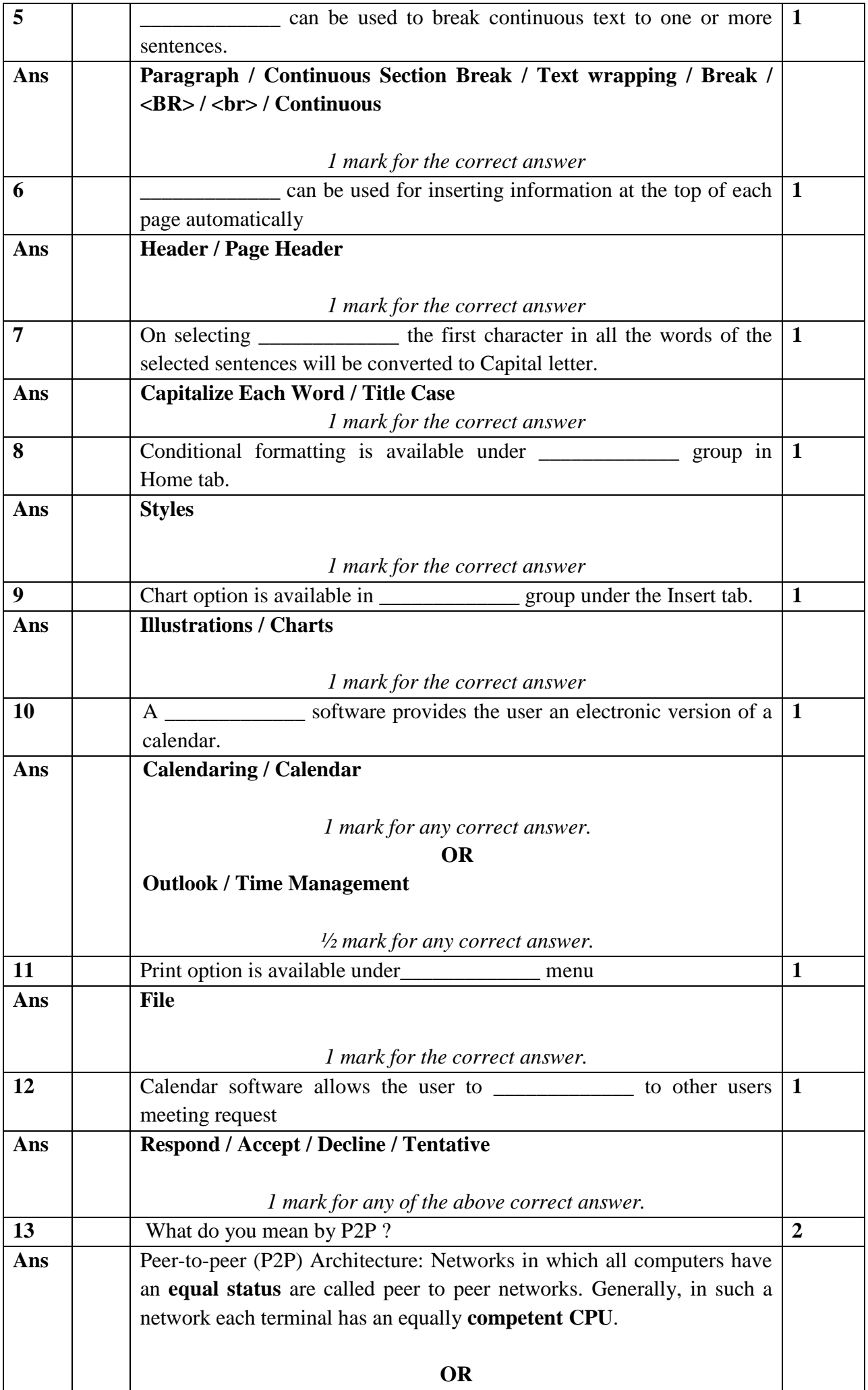

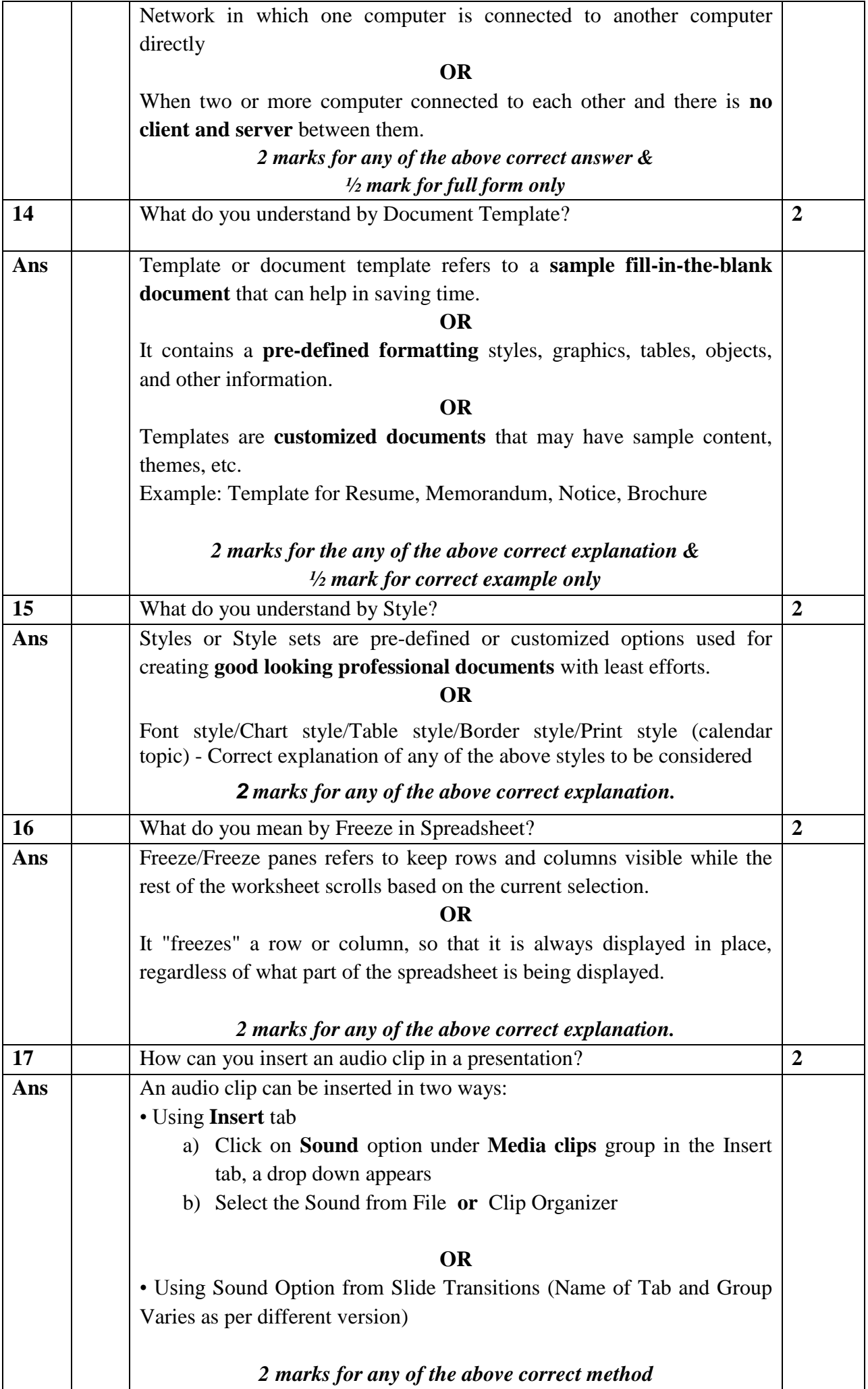

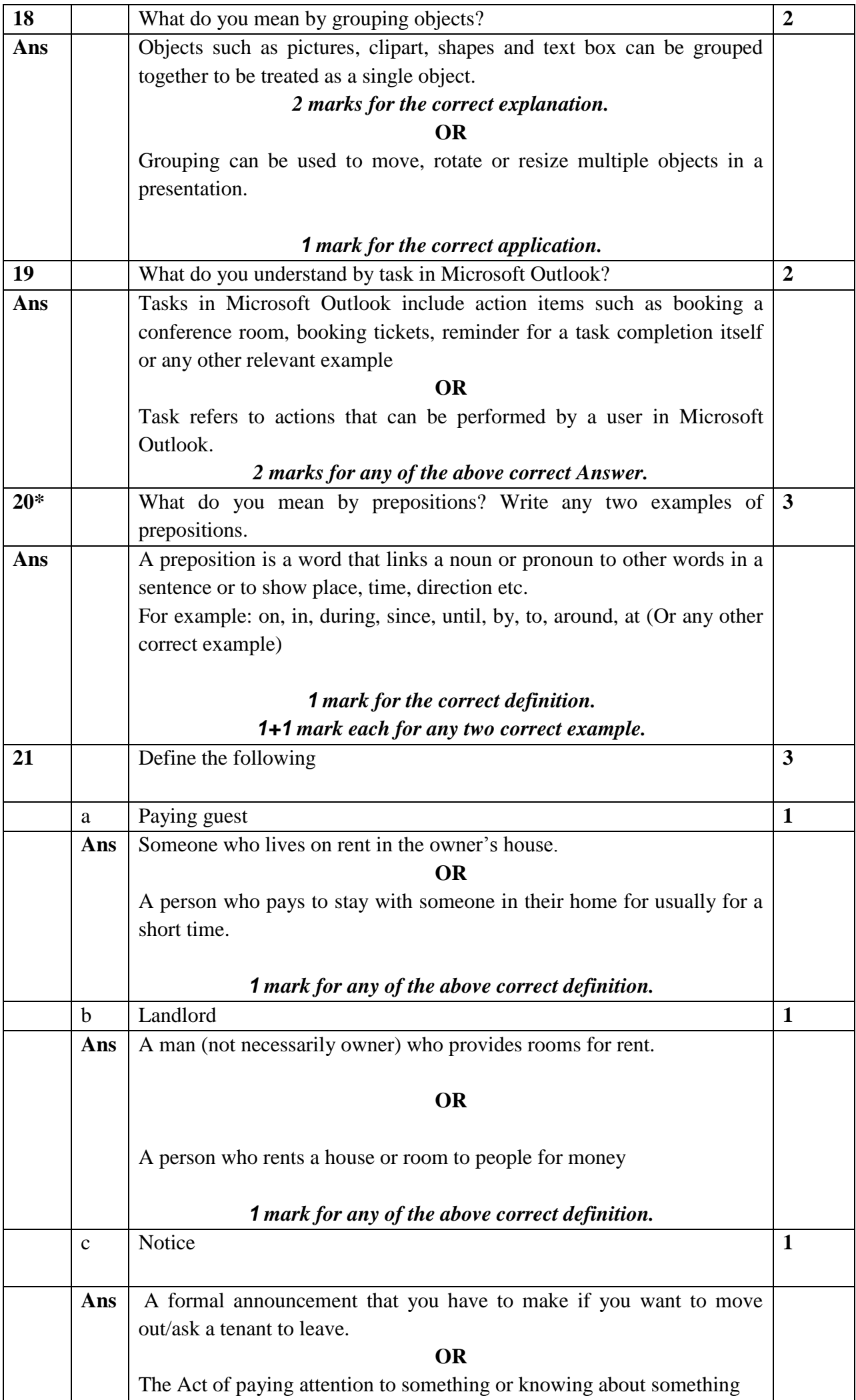

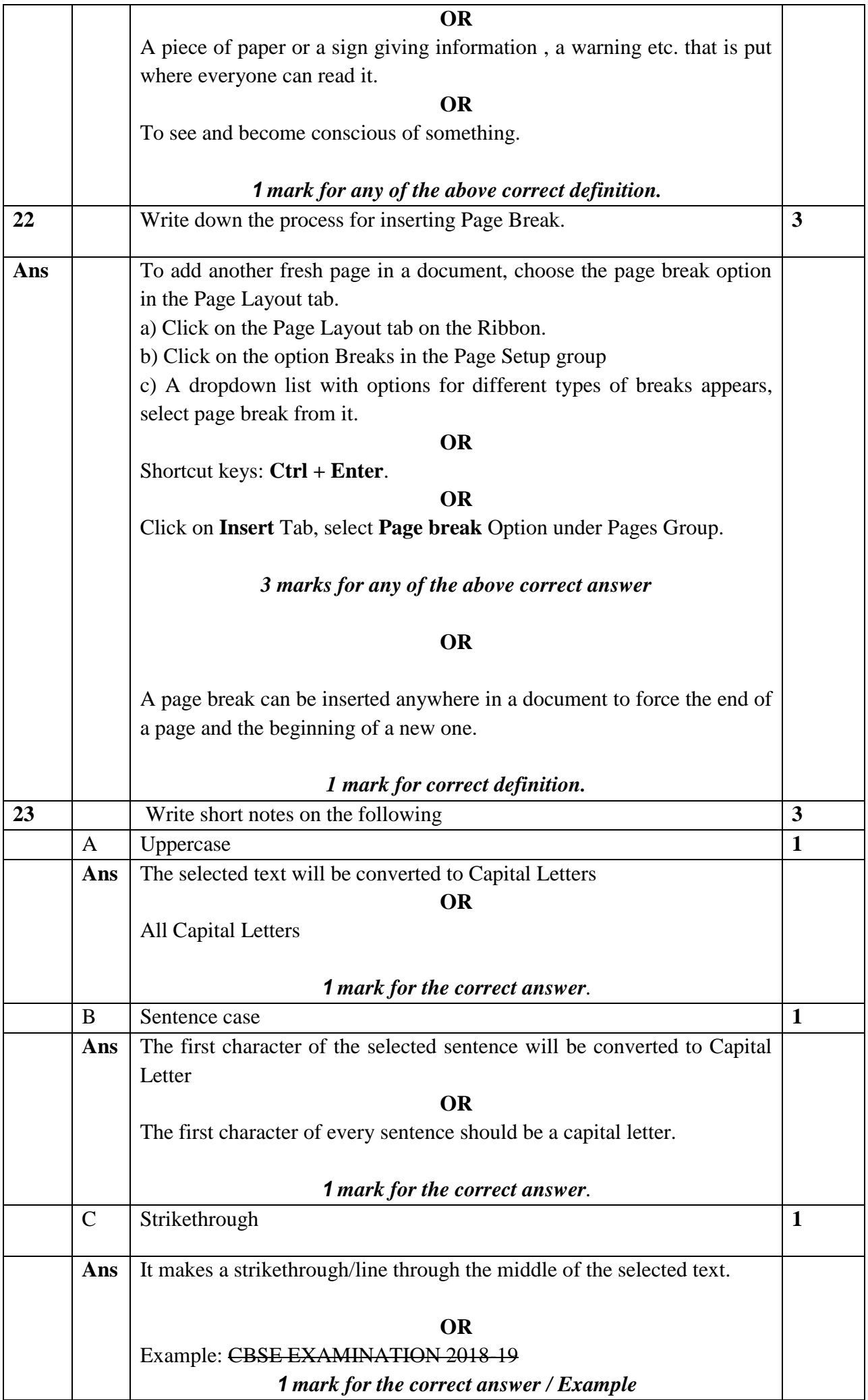

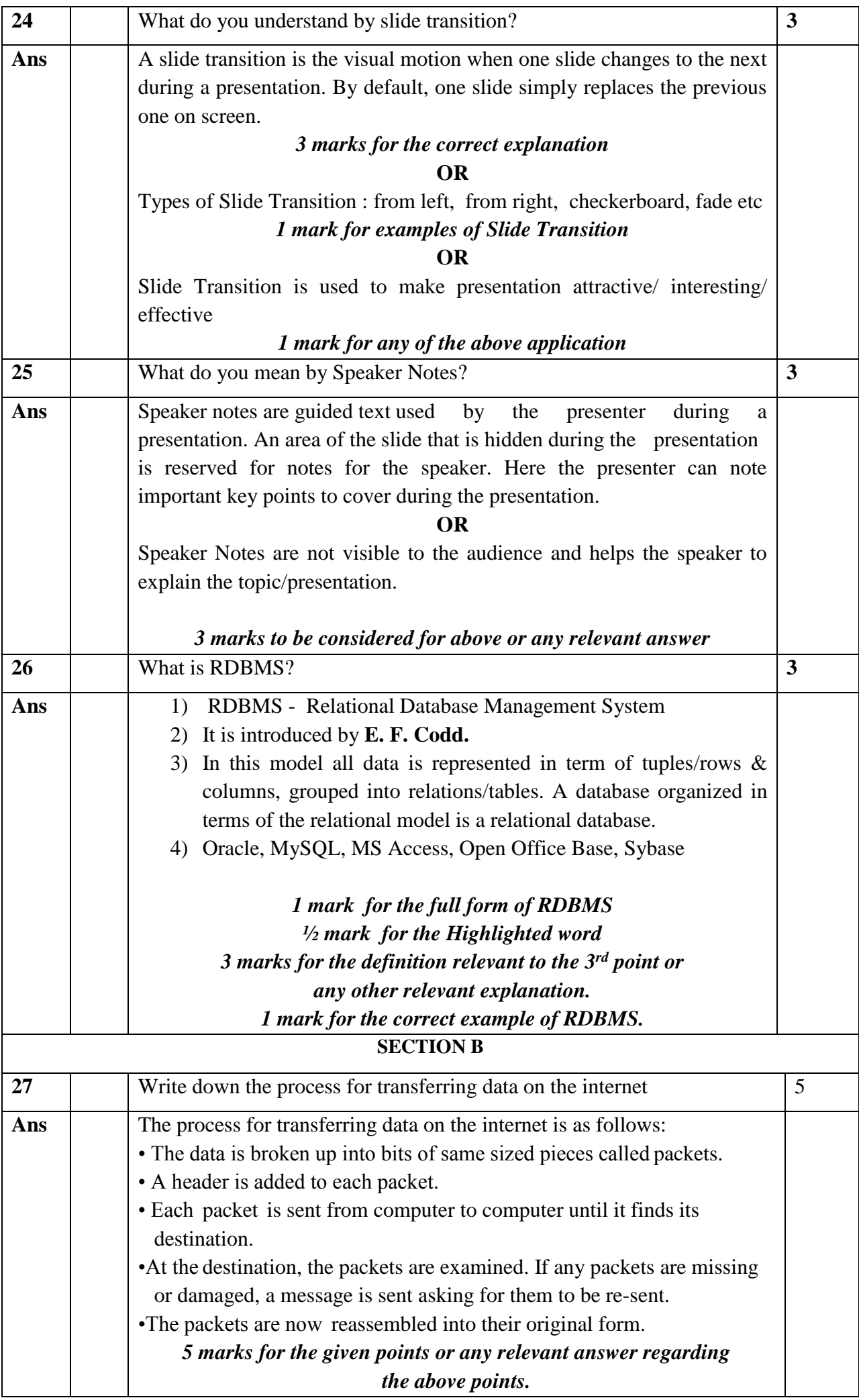

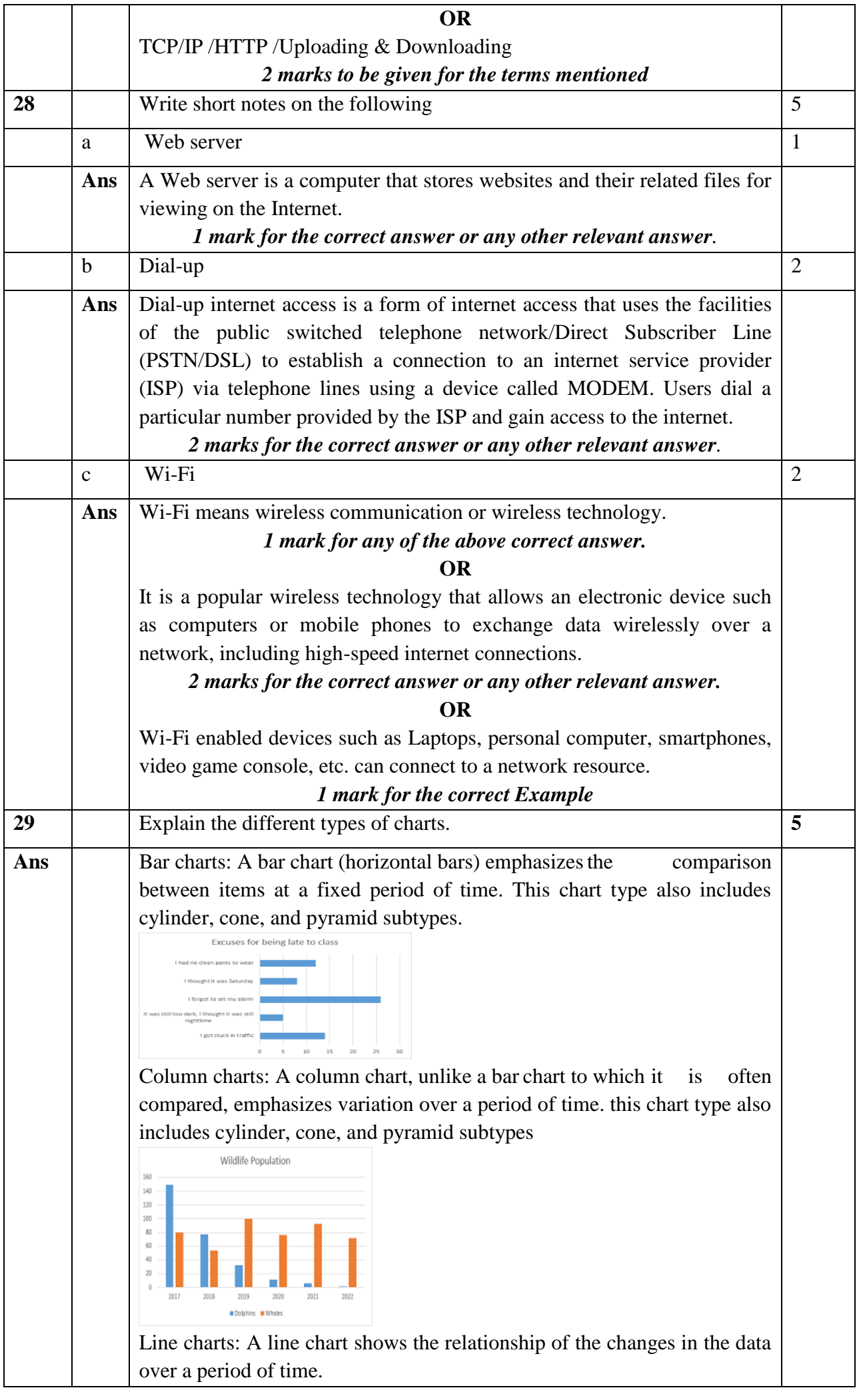

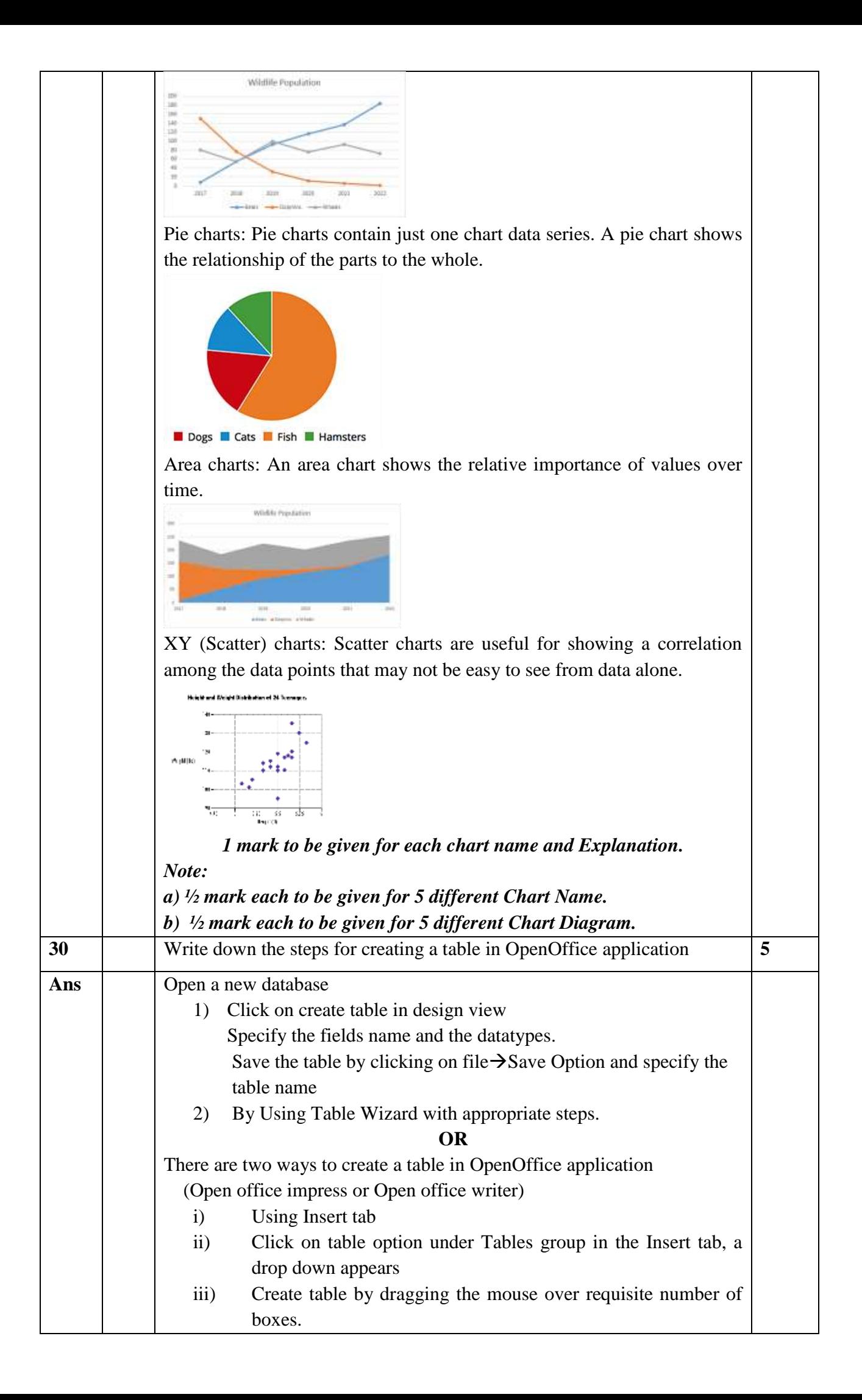

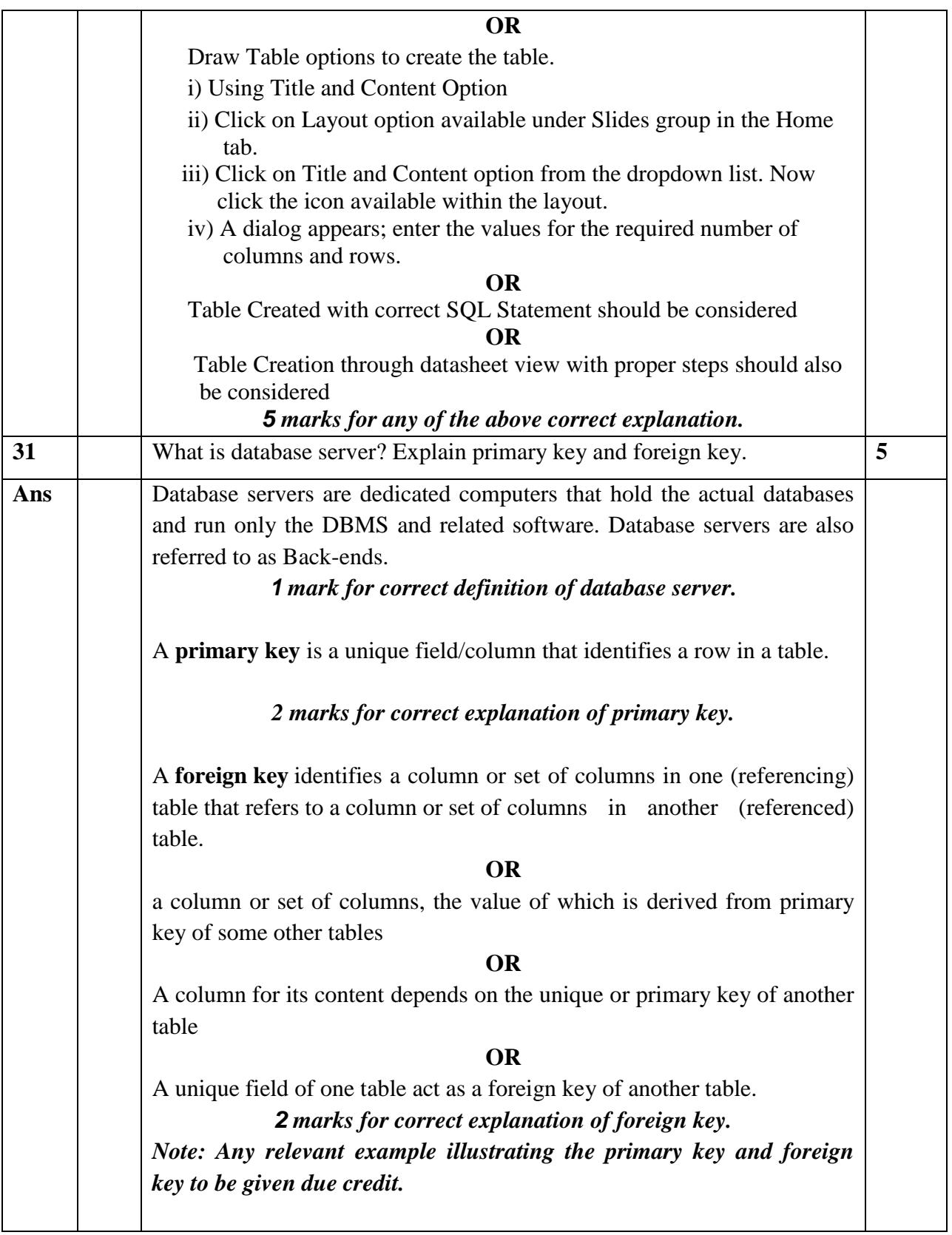